## **SMART GES7288-2DR08-0AA0**

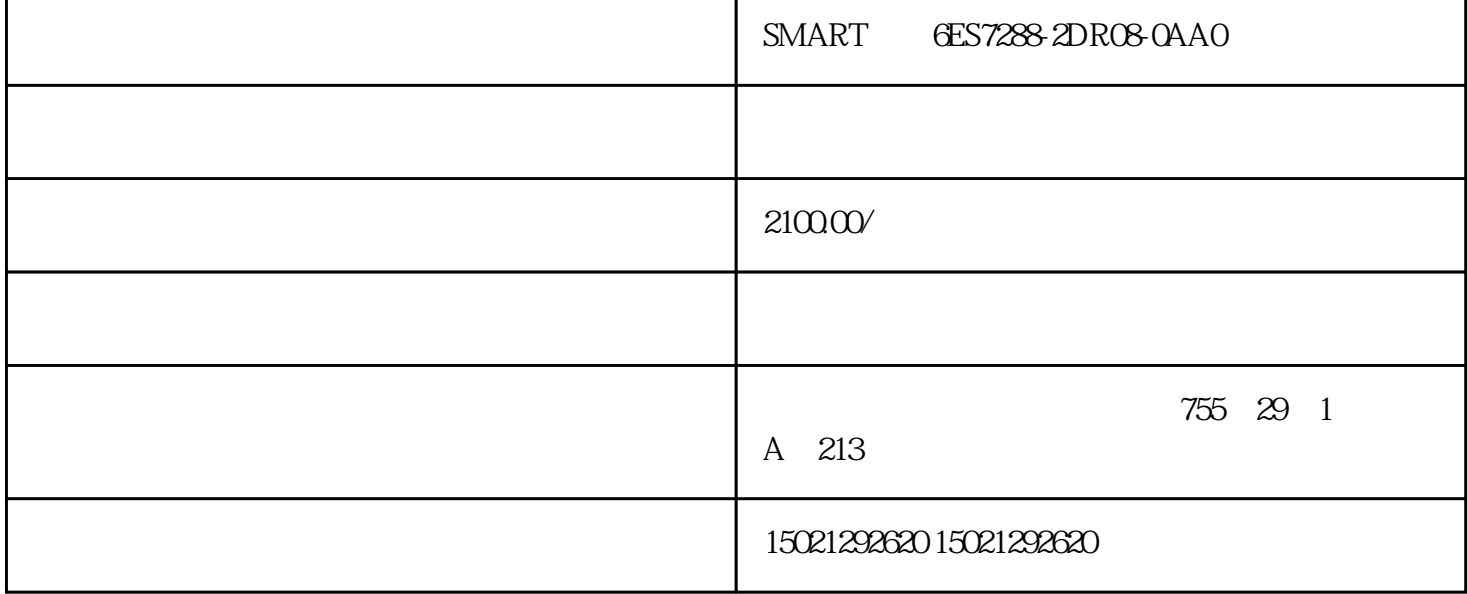

SMART **6ES7288-2DR08-0AA0SMART** 6ES7288-2DR08-0AA0

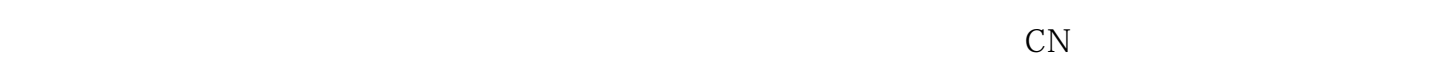

P#10.3 10 3

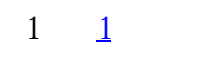

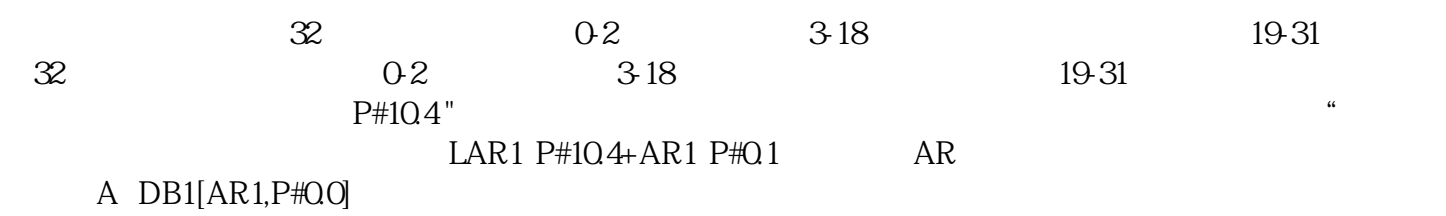

## 400PN

PUT ADDR\_i SD\_i P#DB10.DBX0.0 BYTE ??BYTE

[1](https://www.ad.siemens.com.cn/service/answer/Uploads/questionimgs/20140316010138_67.JPG), 1,

CFC SDB objects could not be detected

 $\text{step7}$  ,  $\text{step7}$  ,  $\$  $\text{copy},$  (copy,

 $SMARKT$   $SMARKT$   $SARKT$   $SARKT$   $SARKT$   $SARKT$   $SARKT$   $SERS2DRO8-0AAD$ , ,SMART , GES7288-2DRO3-OAA0, , , , , , SMART , GES7288-2DRO  $8\,0\!\!\!A\!A\!0\qquad ,\qquad \quad \ ,$ 

 $SMART$ ,  $GES7288-2DRO8-0AAO$ , ,

 $SMARKT$   $, 6ES7288-2DRO8-0AAO$ ,